## Beyond the Desktop

Hauptseminar Medieninformatik Wintersemester 2012/2013

Alina Hang, Doris Hausen, Fabian Hennecke, Felix Lauber, Henri Palleis, Sonja Rümelin, Simon Stusak, Sarah Tausch, Emanuel von Zezschwitz Prof. Dr. Heinrich Hußmann

# Organisatorisches (I)

Voraussetzungen:

Vordiplom (Medien-)Informatik/aktuell im Master (Medien-)Informatik

Zielgruppe:

Diplom: Hauptseminarschein

Master: P4.1 und P4.2 Seminar zu Themen der Medieninformatik und sozialen Kompetenzen (6 ECTS)

# Ziel der Veranstaltung

### **Wissenschaftliches Arbeiten:**

- Selbstständige Literaturrecherche
- Analyse und Einordnung von Forschungsergebnissen
- Schreiben einer wissenschaftlichen Ausarbeitung
- Präsentation des Themas

## **Aufgaben:**

- Schriftliche Ausarbeitung (6-8 Seiten, Latex, Englisch)
- Abschlusspräsentation (20 Minuten + 5 Minuten Diskussion)

### **Webseite:**

http://www.medien.ifi.lmu.de/lehre/ws1213/hs/

## Zeitplan

Präsenztermin Abgabetermin

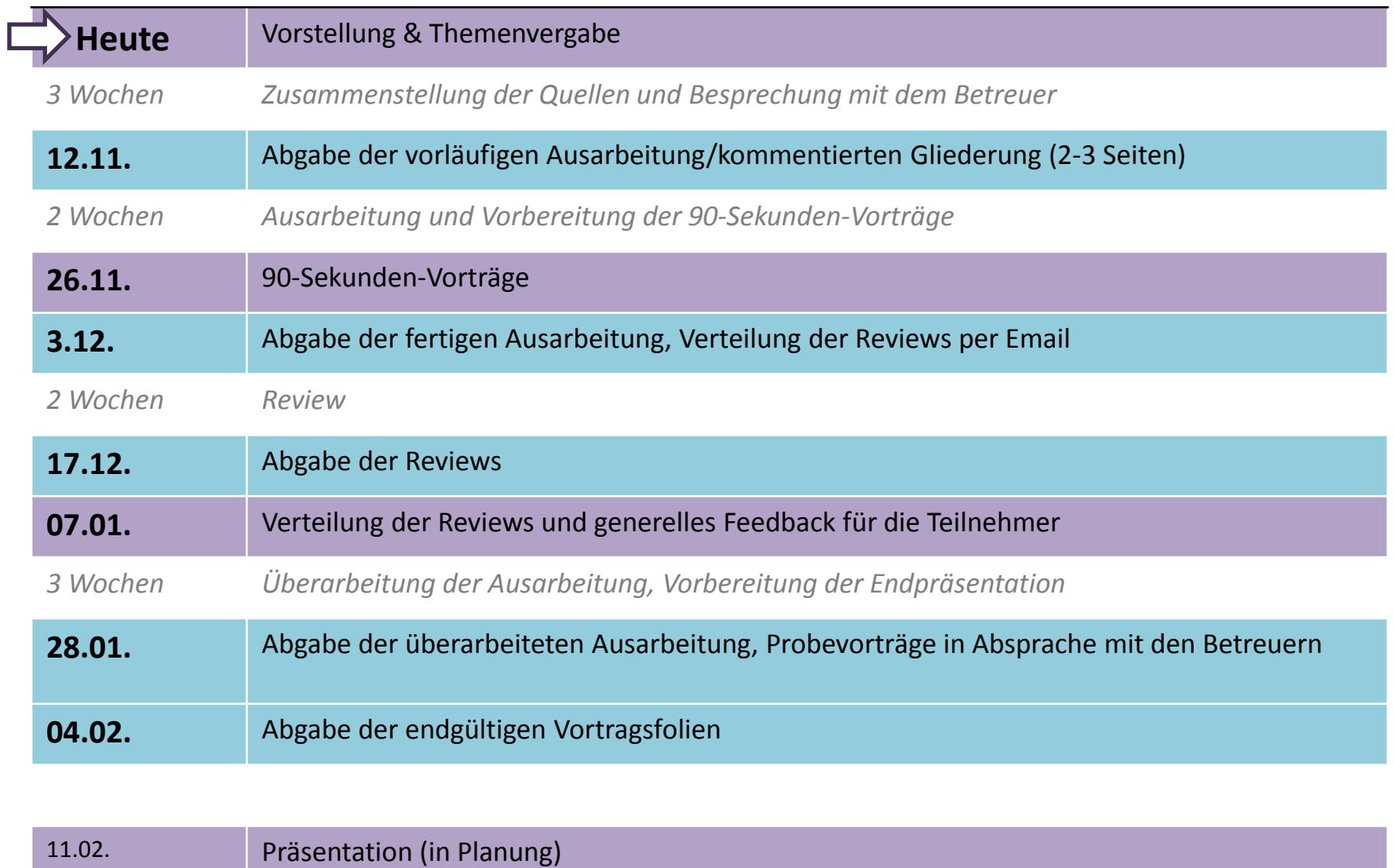

12.02. Präsentation (in Planung)

## Zeitplanung

www.thefreedictionary.com:

## **front-loading|**

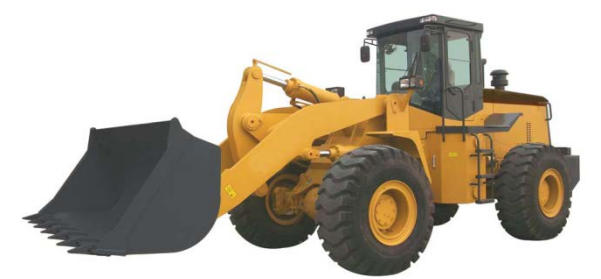

**1.** To concentrate costs or benefits in an early period

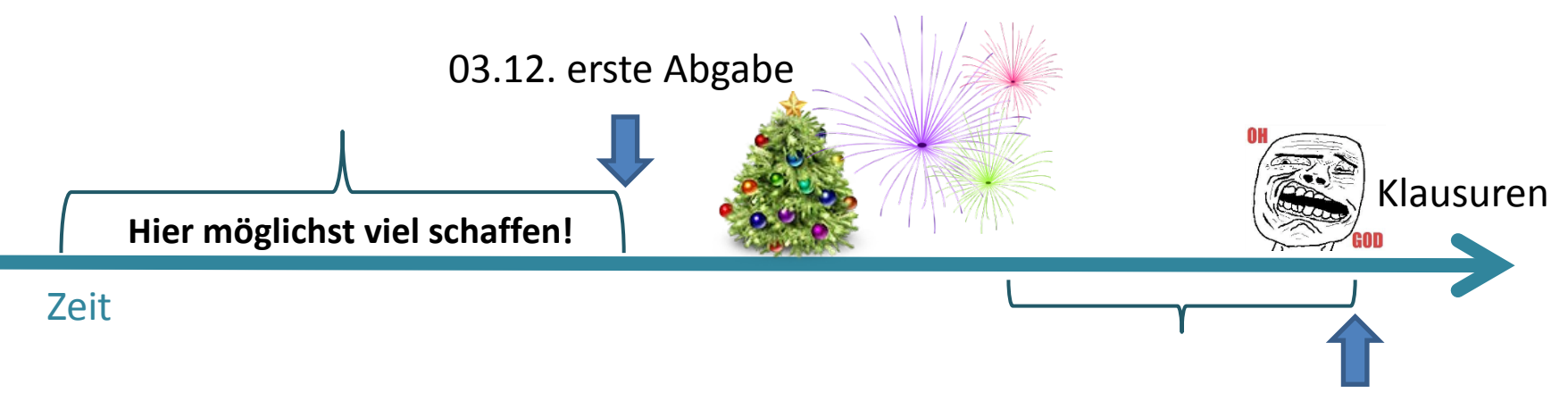

28.01. finale Abgabe

Bilder: [http://image.made-in-china.com/2f0j00oBOaVfWJfqch/Front-End-Loader-Cummins-Engine-SWL50E-.jpg](http://www.iconfinder.com/icondetails/41123/128/christmas_tree_icon) [http://www.iconfinder.com/icondetails/41123/128/christmas\\_tree\\_icon](http://www.iconfinder.com/icondetails/41123/128/christmas_tree_icon) [http://images.trulia.com/blogimg/5/a/1/b/162911\\_1277911650046\\_o.jpg](http://images.trulia.com/blogimg/5/a/1/b/162911_1277911650046_o.jpg) [http://media.tumblr.com/tumblr\\_lyq8eic3HQ1qegw8v.png](http://media.tumblr.com/tumblr_lyq8eic3HQ1qegw8v.png)

# Literaturrecherche (I)

Wiss. Beiträge zu Ihrem Thema dienen als Ausgangspunkt der Recherche/Arbeit

- Orientierung für Aufbau der Arbeit
- Enthaltene Referenzen liefern verwandte Literatur
- Nicht alle Quellen sind zitierfähig! (z.B. Online-Artikel ohne Autorenangabe, Online-Foren)

## Literaturrecherche (II)

• [http://scholar.google.de](http://scholar.google.de/)

Q

- <http://portal.acm.org/dl.cfm>
- <http://citeseer.ist.psu.edu/cs>
- <http://ieeexplore.ieee.org/Xplore/guesthome.jsp>
- [http://opacplus.ub.uni-muenchen.de](http://opacplus.ub.uni‐muenchen.de/)

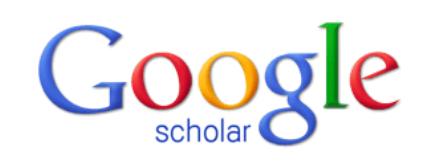

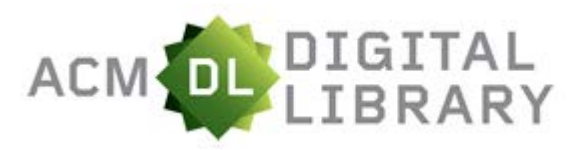

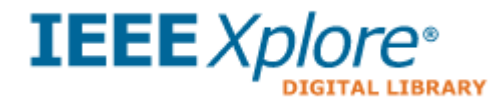

 $\bullet$  Articles ( $\checkmark$  include patents)  $\circ$  Legal documents

Stand on the shoulders of giants

Scholar Updates: Recommended articles for you

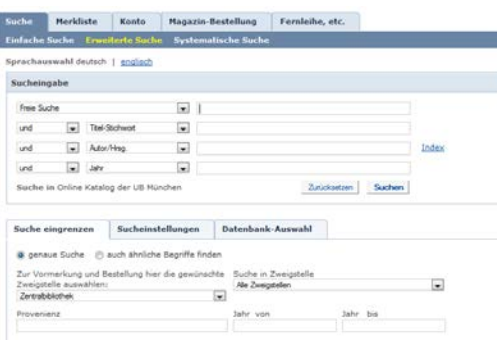

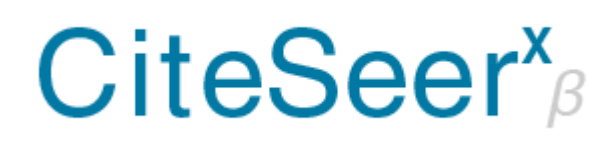

# Literaturrecherche (III)

**Zugriff auf diverse Literaturdatenbanken (ACM, IEEE) über LRZ-Proxykonfiguration:**

<http://www.lrz.de/services/netzdienste/proxy/browser-config/>

**Software zur Literaturverwaltung:**

- JabRef (http://jabref.sourceforge.net/)
- Mendeley (http://www.mendeley.com/)
- Zotero (http://www.zotero.org/)

# Ausarbeitung in Englisch

**Abstract** (Thema und Ergebnis der vorliegenden Arbeit, ca. 150 Wörter)

**Einleitung** (Motivation, Kontext und Ziele des Forschungsgebiets, Gliederung/Vorgehensweise (Fließtext))

**Hauptteil** (Forschungsgebiet skizzieren, Historie darlegen, unterschiedliche Ansätze gegenüberstellen und analysieren (Trends, Stärken und Schwächen, …))

**Zusammenfassung/Diskussion** (Offene Forschungsfragen, mögliche Lösungsansätze)

**6-8 Seiten, zweispaltig, kein Bilderbuch**

# Wissenschaftliches Schreiben (1)

- Logischer, nachvollziehbarer Aufbau der Arbeit
- Klarer, wertneutraler Sprachstil
- Grammatik, Rechtschreibung
- Zahlen von null bis zwölf im Text ausschreiben
- Vermeiden:
	- Ungenaue Mengenangaben (*high, little, almost*…)
	- Floskeln (z.B. *Based on these and various other findings*)
	- Füllwörter (*somewhat, indeed, actually*…)
	- Tautologien (z.B. *new innovation*)
- Buchempfehlung: *The Elements of Style* von W. Strunk Jr., E.B. White

# Wissenschaftliches Schreiben (2)

### • Muss nicht langweilig sein

Table 1. Top-10 list of recommendations for writing consistently boring publications.

- Avoid focus
- Avoid originality and personality
- Write l o n g contributions
- Remove implications and speculations
- Leave out illustrations
- Omit necessary steps of reasoning
- Use many abbreviations and terms
- Suppress humor and flowery language
- Degrade biology to statistics
- Quote numerous papers for trivial statements

### Wichtig:

- Nicht zu flapsig
- Quellen müssen klar ersichtlich sein
- Aussagen müssen entweder belegt oder als Annahmen gekennzeichnet werden

# Plagiate

- Plagiate werden NICHT geduldet!
- Als Plagiate zählen
	- Alle Materialen Dritter, die nicht als solches gekennzeichnet sind
	- Abgeschriebene Textteile, die nicht als Zitate gekennzeichnet sind
	- Kopierte Bilder, Diagramme oder Grafiken ohne Quellenangaben
- Überprüfung auf Plagiate (Folien, Handout, Ausarbeitung) auch am Ende des Semesters
- **Plagiate führen zum Nichtbestehen des Seminars!**

## Zitierweise

Übernahme von Texten immer als direktes (wörtliches) oder indirektes (sinngemäßes) Zitat kennzeichnen

Nichtbeachtung gilt als **Täuschungsversuch**

### **Zu Beachten:**

- Direktes Zitat mit Anführungsstrichen
- Sekundärzitate vermeiden

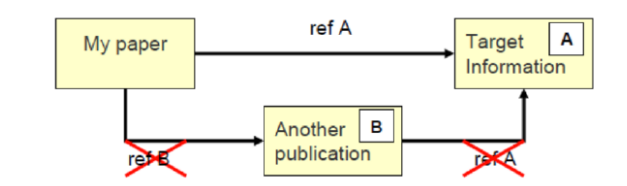

- Internet-Quellen immer mit Autor und Datum angeben
- Wikipedia: gut für allgemeines Verständnis, aber nicht zitierfähig

# Formatierung

- Größtenteils automatisch (LaTeX-Template)
- Kein Kapitel 1.1 wenn es nicht auch Kapitel 1.2 gibt
- Keine Section-Überschrift über zwei Zeilen
- Paragraphen werden durch eine Leerzeile in der TeX-Datei getrennt, keine manuellen Umbrüche
- Möglichst wenig Fußnoten
- Alle Abbildungen, Tabellen und die im Literaturverzeichnis angegebenen Quellen müssen im Text referenziert sein

### **Abgabe der Endfassung: LaTeX-Source+ PDF**

– Komplette LaTeX-Source (.tex, .bib, Abbildungen, …) und PDF-Datei in einem ZIP-Archiv

# Was ist LaTeX?

- Weiterentwicklung des Textsatzprogramms TeX
- Kein WYSIWYG
- Prinzip: Trennung von Inhalt und Gestaltung
	- Autor kümmert sich ausschließlich um den Inhalt
	- Gestaltung durch die Einbindung von Formatierungsklassen
- Standard für wissenschaftliche Publikationen

### **Vorteile:**

- Automatische Generierung von Gliederung, Abbildungsverzeichnissen, Index, Bibliographien etc.
- Einfache Formatierung von mathematischen Formeln
- Einfache Verwaltung/Einbinden von Literaturhinweisen

# Erstellung eines Dokuments

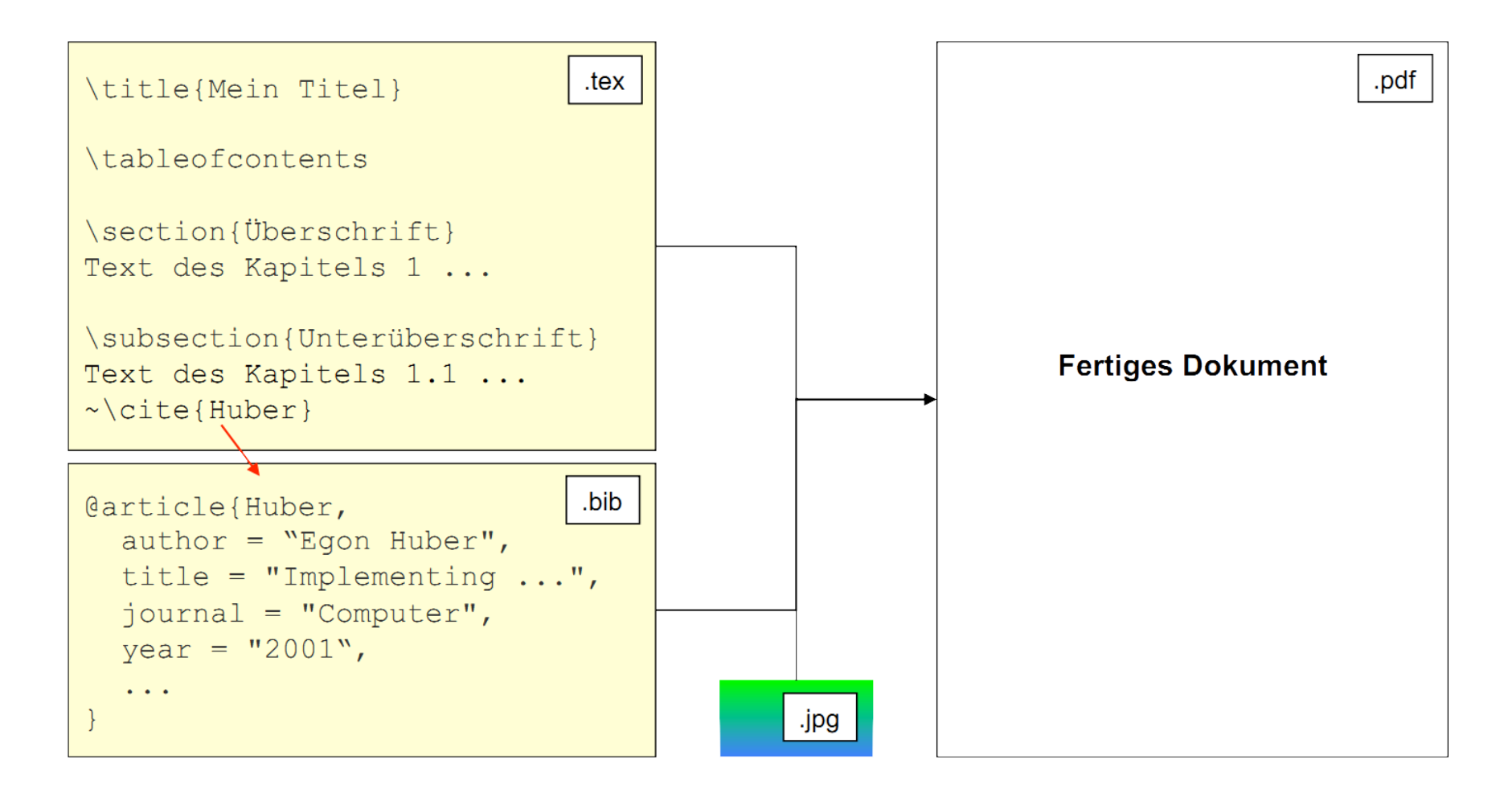

# Vorgehensweise

#### **Wenn noch nicht vorhanden:**

• TeX-Implementierung und LaTeX-GUIs/-IDE installieren, z.B.: **Windows:**

– MikTeX ([http://www.miktex.org/\)](http://www.miktex.org/) + TeXnicCenter [\(http://www.texniccenter.org/](http://www.texniccenter.org/)) **Mac OS:**

- MacTex ([http://tug.org/mactex/\)](http://tug.org/mactex/), beinhaltet TeXShop IDE [\(http://www.uoregon.edu/~koch/texshop/index.html\)](http://www.uoregon.edu/~koch/texshop/index.html)
- TexMaker [\(http://www.xm1math.net/texmaker/](http://www.xm1math.net/texmaker/))

#### **Linux:**

- teTeX-package [\(www.ctan.org/\)](http://www.ctan.org/) + Kile ([http://kile.sourceforge.net/\)](http://kile.sourceforge.net/)
- vorinstalliert auf CIP-Pool-Rechnern

#### **Download des LaTeX-Templates:**

- .tex- und .bib-Dateien mit IDE öffnen, Source anschauen und nachvollziehen
- LaTeX => PDF einstellen, **.tex-Datei zweimal kompilieren**
- PDF bewundern
- Vorhandenen Text mit eigener Arbeit ersetzen
- Bei Bedarf weitere LaTeX-Tutorials, Foren etc. konsultieren

## LaTex-Ressourcen

#### **LaTex-Klassen und Dokumentation:**

- ([http://www.ctan.org\)](http://www.ctan.org/)
- A (Not So) Short Introduction to LaTex2e:
- (<http://www.ctan.org/tex-archive/info/lshort/english/>)
- LaTeX Symbols List:
- (<http://www.ctan.org/tex-archive/info/symbols/comprehensive/>)
- Grafiken importieren und formatieren:
- ([http://tug.ctan.org/tex-archive/info/epslatex/english/epslatex.pdf\)](http://tug.ctan.org/tex-archive/info/epslatex/english/epslatex.pdf)
- Deutschsprachige LaTeX-Kurzbeschreibung:
- (<http://www.latex.tugraz.at/l2kurz.pdf>)

Deutschsprachige FAQs:

([http://www.dante.de/faq/de-tex-faq/html/de-tex-faq.html\)](http://www.dante.de/faq/de-tex-faq/html/de-tex-faq.html)

#### **BibTeX-Tool und Dateiformat zur Verwaltung und Einbindung von Bibliographien**

- Fachliteratur-Referenzen werden online bereits vielfach im BibTeX-Format angeboten (z.B. ACM, IEEE)
- How-To: http://www.bibtex.org/Using/de/

## Fragen zur Organisation?

# Themenvorstellung

- Jeder Mitarbeiter betreut 1-2 Themen
- Jedes Thema wird von einem Studenten eigenständig bearbeitet